# **Kitewheel** orchestrate great experiences

**Kitewheel Decisioning** 

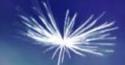

## **Training Overview**

#### **Kitewheel Decisioning Learning Outcomes**

- What decisioning options are available?
- How do I decide which node to use?
- Using Basic Nodes
  - < Conditional
  - 2D Table
  - Contraction Contraction Contractic Contractic Con
  - < Columnar Table
- Using Script Nodes
  - JavaScript
  - < R

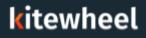

#### Target Audiences

#### Primary

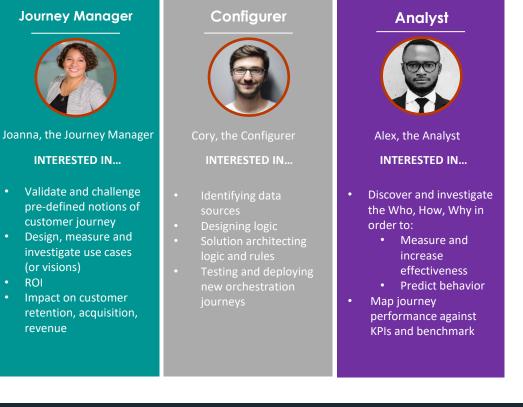

#### kitewheel

3

# Decisioning

- Which one is the best depends on the complexity of the decision that is being handled
- Complexity = number of inputs and outputs and whether simple conditions are sufficient

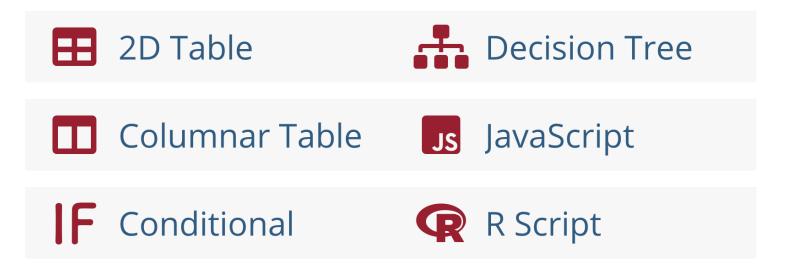

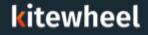

#### Boolean Logic – The basis of all rules

- In its simplest format ALL decision logic, regardless of the construct being used, breaks down to TRUE or FALSE
- This is called Conditional Boolean Logic

✓ IF CONDITION IS TRUE THEN 1 [ ELSE 2 ]

- Often this most simple conditional rule format is sufficient for what is trying to be achieved
- CONDITIONS can usually be Basic or Advanced expressions
- Advanced expressions are JavaScript expressions
- The "magic" variable VAL is always available

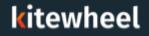

#### Conditional Logic – Example

- If an email contains .edu then I want to set is\_student to 1
- If an email does not contain .edu then I want to set is\_student to 0
- Content of the selected in the graph as this encourages re-use of the node

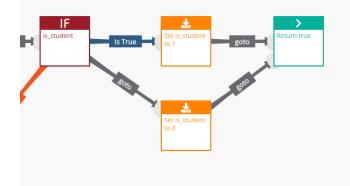

| Conditional Editor 🕚                                   |      |                    |  |  |
|--------------------------------------------------------|------|--------------------|--|--|
| Create Condition                                       |      |                    |  |  |
| IF All $\checkmark$ of the following are true:         |      |                    |  |  |
| email Contains 🗸                                       | .edu | No Unsaved Changes |  |  |
| THENreturn <i>TRUE</i> , otherwise return <i>FALSE</i> |      |                    |  |  |

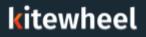

## Conditional Logic – Decision Tree

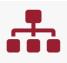

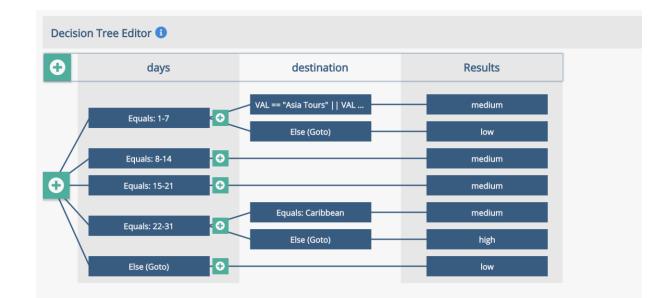

- Segment Users based on the number of days they plan to travel and the destination they are planning on going
- Set low priority to anything that doesn't meet criteria

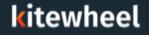

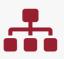

Columnar Tables and 2D Tables will provide outputs to the graph

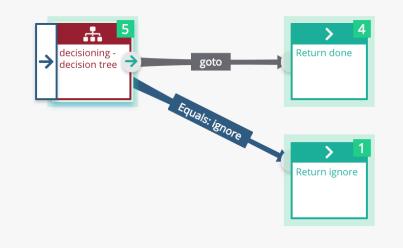

| Edit 'lead_value'                      | 2 |
|----------------------------------------|---|
|                                        |   |
| Decision Tree Return Value (optional): |   |
| (schema)/tracking/lead_value           | ← |
| days:                                  |   |
| (schema)/tracking/duration             | ← |
| destination:                           |   |
| (schema)/tracking/destination          | ← |

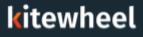

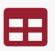

# **X-Value:** numFollowers **Y-Value:** numFollowing

- Create an offer matrix based on the following / follower bands
- Take into account that people follow more than they are followed
- Choose offers for each intersection point

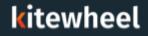

|   |  | 1 |
|---|--|---|
|   |  |   |
| 5 |  |   |

X-Value 🕕

|         | Create Column    | fallowers < 10 | fallowers < 100 |             |  |
|---------|------------------|----------------|-----------------|-------------|--|
|         | Create Row       | followers < 10 | followers < 100 | Else (Goto) |  |
|         | following < 100  | Offer A        | Offer C         | Offer B     |  |
|         | following < 1000 | Offer C        | Offer C         | Offer C     |  |
| Y-Value | Else (Goto)      | No Offer       | Offer B         | No Offer    |  |
|         |                  | -              |                 |             |  |

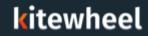

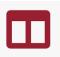

- Used when the number of inputs >= 2
- Not all combinations of inputs are interesting decisions are sparse – compared to the decision tree
- Provides one or more outputs
- Executed from left to right
- First rule that is "true" provides the output
- < Blank cells are always true
- Ensure there is a catch-all rule

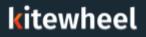

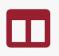

| Add Decision  | single           | couple           | family                                  | large_group      |
|---------------|------------------|------------------|-----------------------------------------|------------------|
| Rules 🔂       |                  |                  |                                         |                  |
| num_travelers | Number(VAL) == 1 | Number(VAL) == 2 | Number(VAL) >= 3 &&<br>Number(VAL) <= 7 | Number(VAL) >= 8 |
| Results 🖸     |                  |                  |                                         |                  |
| Segment       | single           | couple           | family                                  | large_group      |

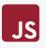

- General purpose JavaScript execution node using Node 10
- Each node executes a JavaScript function
- Parameters can be passed to functions from schema or public variables
- Modifications to parameters will make changes in the input variables
- JavaScript nodes can return objects to schema locations
- Some useful packages are included:
  - UUID generate unique identifiers
  - Moment date handling
  - < lodash common data structure handling
  - ua-parser for decoding User Agent strings
  - crypto for hashing or encrypting

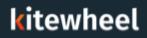

#### 18

## JavaScript Node Example - Convert Fahrenheit to Celsius

- Takes a single argument the temperature in Fahrenheit
- Returns the temperature in Celsius

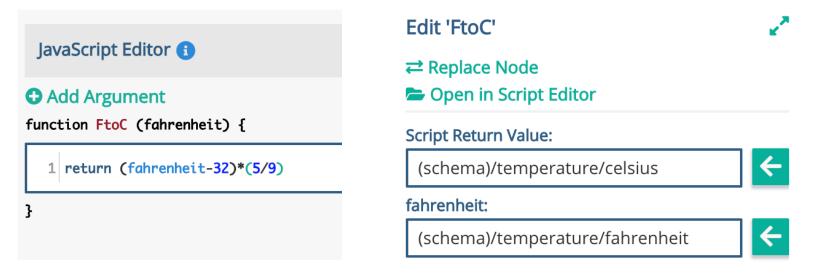

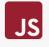

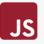

- Use the moment library to calculate the number of days between a day in the past and today
- Takes a single argument the date in the past
- Returns the number of days since that date should be a positive integer

JavaScript Editor 🚯

#### Add Argument

```
function daysOnTwitter (created_at) {
```

```
1 const moment = require('moment');
```

```
3 return moment().diff(moment(created_at),"days");
```

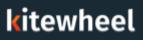

}

2

- Each node executes a R Script function
- Parameters can be passed to functions from schema or public variables
- The return value of the function is the value of the last expression in the function
- All arguments are passed as strings, so type conversions are necessary before manipulation, numeric values for example.
- R Script nodes can return objects to schema locations

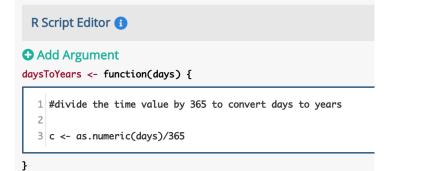

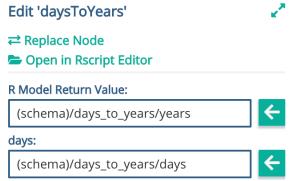

| Decision Type |                               | Description                                                             | Kitewheel Interfaces                                                                                                    |
|---------------|-------------------------------|-------------------------------------------------------------------------|----------------------------------------------------------------------------------------------------|
|               | CONDITIONAL<br>RULES          | Small number of distinctly different inputs with simple set of outcomes | Sectional data     Control     Control       Control     Image: Control     Image: Co |
|               | DECISION TREES                | Large number of distinctly different inputs with simple set of outcomes |                                                                                                    |
| •             | DECISION TABLE                | Simple overlapping criteria with a simple finite set outcomes           | Line     Line     Line <thline< th="">     Line     Line     <thl< th=""></thl<></thline<>                                                                                                    |
|               | COMPLEX<br>DECISION<br>MATRIX | Complex overlapping criteria with multi-<br>dimensional outputs         |                                                                                                    |

## Advanced Analytics, Machine Learning and AI

| Decision Type |                                 | Description                                                                                | Kitewheel Interfaces                                                                                                    |
|---------------|---------------------------------|--------------------------------------------------------------------------------------------|----------------------------------------------------------------------------------------------------|
| *             | PREDICTIVE<br>MODELS            | Highly complex criteria modeled with existing data and outcomes                            | Sector   Sector   Sector   Sector   Sector   Sector   Sector                                                                                                    |
| A B           | ADAPTIVE<br>MACHINE<br>LEARNING | Highly complex criteria and with a small set<br>unknown or unpredictable outcomes          | A/B                                                                                                    |
|               | EMBEDDED AI                     | Leverage a third-party web-service for Real-<br>Time/Batch scoring or multivariate testing | Amazon<br>Machine<br>Learning                                                                                                    |
|               | COMPLEX<br>SCRIPTING            | Data validation, manipulation, optimization and parameterization                           | Bandward Bandward Bandwar<br>Bandward Bandward Bandward Bandward Bandward Bandward Bandward Bandward Bandward Bandward Bandward Bandward Bandward Bandward Bandward Bandward Bandward Bandward Bandward Bandward Bandward Bandward Bandward Bandward Bandward Bandward Bandward Bandward Bandward Bandward Bandward Bandward Bandward Ba<br>Bandward Bandward Bandward Bandward Bandward Bandward Bandward Bandward Bandward Bandward Bandward Bandward Bandward Bandward Bandward Bandward Bandward Bandward Bandward Bandward Bandward Bandward Bandward Bandward Bandward Bandward B |

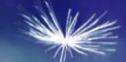

## Certification

- What types of decision nodes does Kitewheel have?
- What is the key difference between the IF conditional and the other nodes?
- When should you use a 2D Table?
- When should you choose a columnar table rather than a decision tree?
- When should you use JavaScript?
- When should you not use JavaScript?
- What JavaScript libraries are supported?
- Where are the parameter values selected for a decision node?

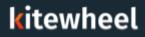

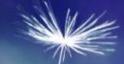

# Thank You